## spmoran: An R package for Moran's eigenvector-based

# spatial regression analysis

## Daisuke Murakami

Department of Data Science, Institute of Statistical Mathematics 10-3 Midori-cho, Tachikawa, Tokyo, Japan E-mail: dmuraka@ism.ac.jp

## Table of Contents

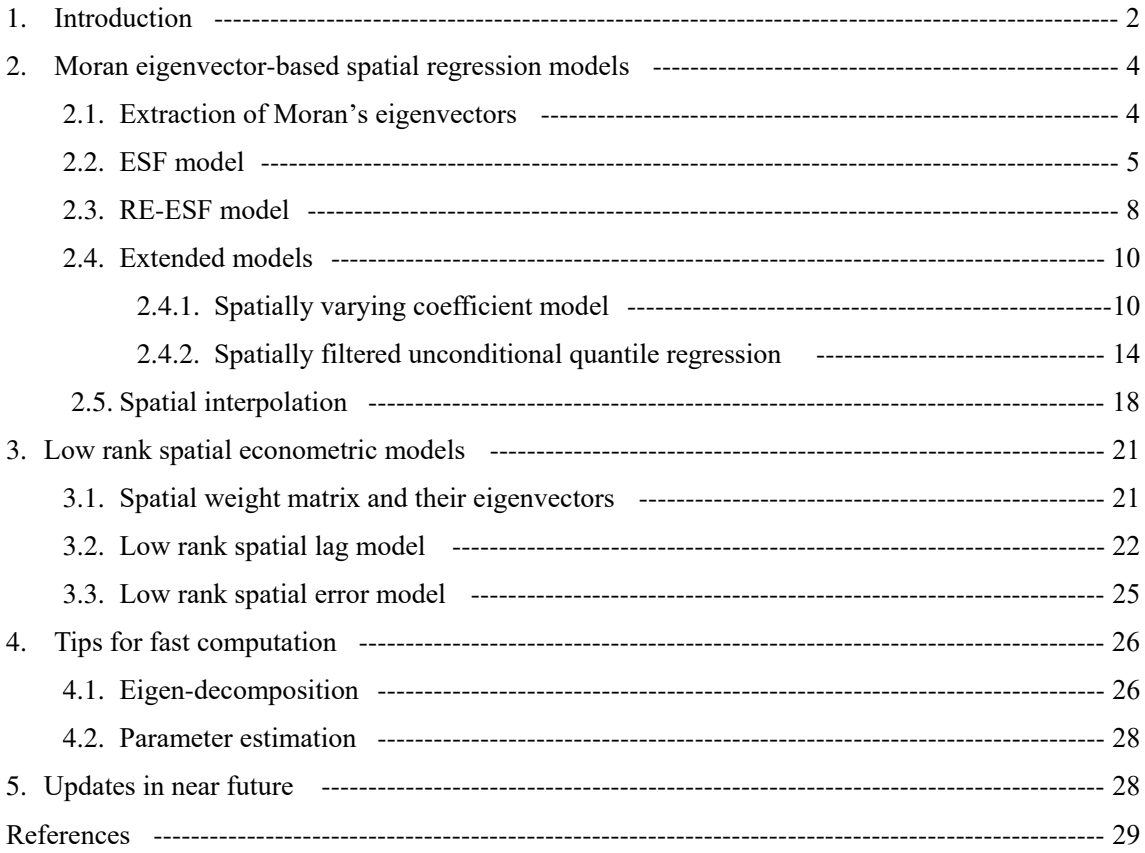

## Latest update: 2018/10

- Low rank spatial econometric models are implemented.

## 1. Introduction

Eigenvector spatial filtering (ESF; e.g., Griffith, 2003), which is also known as Moran's eigenvector mapping (MEM; e.g., Dray et al., 2006), is a regression approach to estimate and infer regression coefficients in the presence of spatial dependence.

Recently, ESF is extended to a random effects ESF (RE-ESF; Murakami and Griffith, 2015), which approximates a Gaussian process. RE-ESF estimates regression coefficients and their standard errors computationally efficiently. This approach is extended to spatially varying coefficient modeling (Murakami et al., 2017; 2018) and a spatial unconditional quantile regression modeling (Murakami and Seya, 2017). The package "spmoran" provides R functions to implement these approaches computationally efficiently.

This packages also provide functions to estimate low rank spatial econometric models (Murakami et al., 2018), which is a variant of the RE-ESF model. The modeling approach is faster and more stable for noisy data than classical spatial econometric models.

This tutorial describes how to implement above-mentioned approaches through a land price analysis focusing on flood hazard. The target area is Ibaraki prefecture, Japan. Explained variables are logged land prices in 2015 (JPY/m<sup>2</sup>; sample size: 647; Figure 1). Explanatory variables are as listed in Table 1. All these variables are downloaded from the National Land Numerical Information download service (http://nlftp.mlit.go.jp/ksj-e/index.html).

The following is a data image, in which "px" and "py" are spatial coordinates:

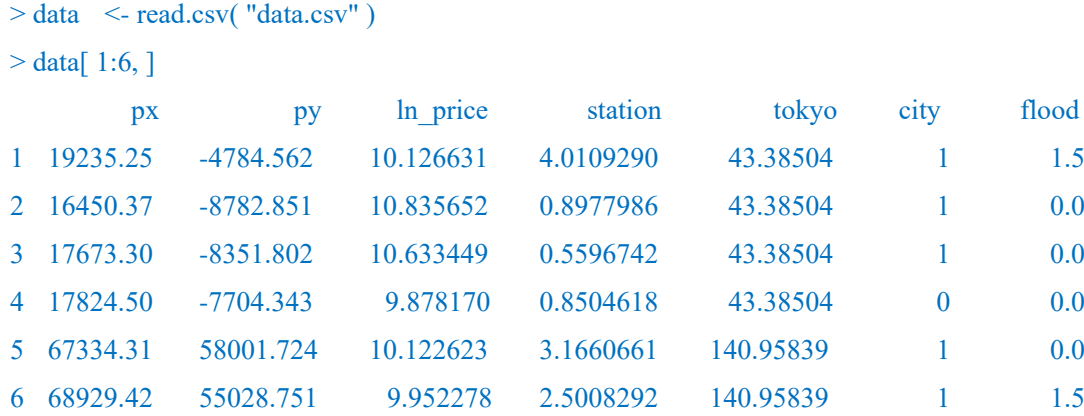

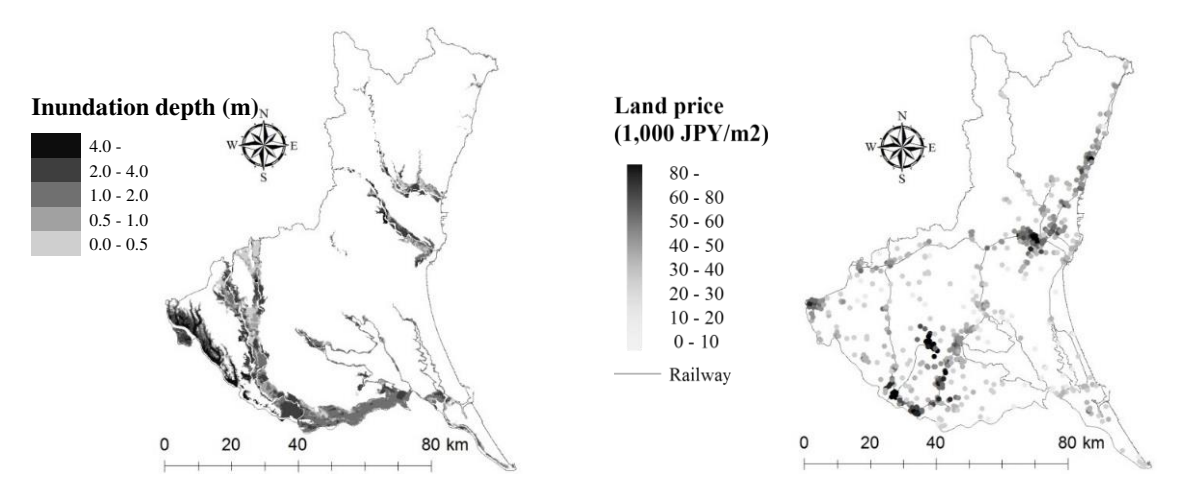

**Figure 1.** Anticipated inundation depth (left) and officially assessed land prices in 2015 (right) in the Ibaraki prefecture

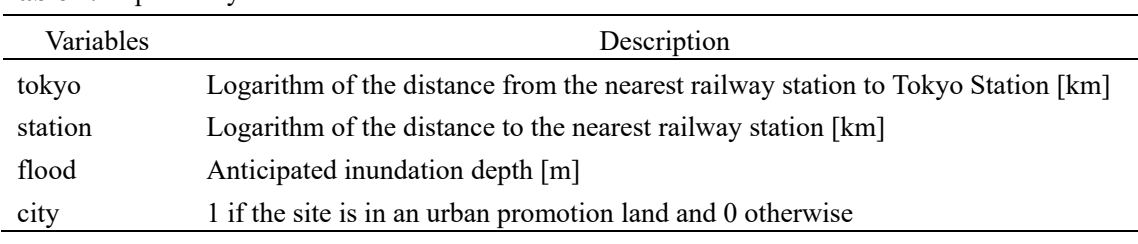

**Table 1.** Explanatory variables

.

Section 2 explains how to estimate ESF/RE-ESF models and their extensions, and Section 3 explains how to estimate low rank spatial econometric models, respectively.

## 2. Moran's eigenvector-based spatial regression analysis

## 2.1.Extraction of Moran's eigenvectors

Consider a doubly-centered spatial connectivity matrix, **MCM**, where **C** is a symmetric spatial proximity matrix whose diagonals are zeros,  $M = I - 11'/N$  is a centering operator, where I is an identity matrix, and **1** is a vector of ones, and *N* is the sample size. The eigenvectors,  $\mathbf{E} = \{e_1, \dots, e_n\}$ **e***N*}, of **MCM** furnish all possible distinct map pattern descriptions of latent spatial dependence, with each level being indexed by the Moran coefficient (MC; Griffith, 2003; Tiefelsdorf and Griffith, 2007). Eigenvectors corresponding to large positive eigenvalue describe map patterns with greater positive spatial dependence (i.e. greater positive MC), whereas eigenvectors corresponding to negative eigenvalue describe map patterns with negative spatial dependence. As positive spatial dependence is dominant in most real-world cases, only eigenvectors corresponding to positive eigenvalues are considered in many of applied studies.

The function meigen extracts eigenvectors corresponding to positive eigenvalue (i.e.  $\lambda_l > 0$ , where  $\lambda_l$  is the *l*-th eigenvalue)<sup>1</sup>. The command is as follows:

 $>$  coords  $\le$  data[,c("px","py")]  $>$  meig  $\le$  meigen( coords = coords )

Calculated eigenvectors and eigenvalues are displayed by commanding meig\$sf and meig\$ev, respectively. By default, **C** is given by the matrix whose  $(i, j)$ -th element equals  $\exp(-d_{i,j}/r)$ , where  $d_{i,j}$  is the Euclidean distance between sites *i* and *j*, and *r* is the longest distance in the minimum spanning tree covering the sample sites (Dray et al., 2006; Murakami and Griffith, 2015). The other available options for the distance-decay kernel are the Gaussian kernel (model = "gau") and the spherical kernel (model = "gau").

The distance-based **C** may be replaced with other types of spatial connectivity matrix. In this case, user must construct the matrix *a priori*. For example, the following command employs the 4-nearest-neighbor-based **C**:

> library( spdep )

L

 $>$  col.knn <- knearneigh( coordinates( coords),  $k = 4$ )

- $>$  cmat  $\leq$  nb2mat( knn2nb( col.knn), style = "B")
- $>$  meigB  $\le$  meigen( cmat = cmat )

<sup>&</sup>lt;sup>1</sup> For the distance-based **C**, it is standard to set the threshold by  $\lambda$ *l* > 0, which attempts to consider all elements describing positive spatial dependence.

If the spatial connectivity matrix is not symmetric like the 4-nearest neighbor-based **C**, meigen symmetrizes it by taking  ${C + t(C)}/2$ . In cases with binary connectivity-based C (e.g. proximity-based C; *k*-nearest-neighbor-based C),  $\lambda_l/\lambda_1 > 0.25$  is a standard threshold when C is a binary matrix<sup>2</sup>. The thresholding is implemented by the following command:

#### $>$  meigB  $\le$ - meigen( cmat = cmat, threshold = 0.25)

The eigen-decomposition can be very slow for large samples. For fast computation, the function meigen f approximates the eigenvectors by a Nystrom extension-based approach of Murakami and Griffith (2018a)<sup>3</sup>. The command is as follows:

```
> meig f \leq meigen f( coords = coords )
```
Just like meigen, meig f\$sf and meig f\$ev return approximated eigenvectors and eigenvalues, respectively. By default, the first 200 eigenvectors are approximated<sup>4</sup>. While meigen takes 243.79 seconds for the eigen-decomposition, meigen f takes only 0.38 seconds (see Section 4 for further details).

Sections 2.2 and 2.3 explain how to use the extracted eigenvectors in ESF and RE-ESF, respectively.

### 2.2.ESF model

L

The linear ESF model is formulated as follows:

 $y = X\beta + E\gamma + \varepsilon, \qquad \varepsilon \sim N(0, \sigma^2 I),$ 

where **E** is a matrix whose *l*-th column is the *l*-th eigenvector,  $e_i$ , and  $\gamma$  is a vector of coefficients. The term **Eγ** eliminates residual spatial dependence to estimate and infer regression coefficients appropriately while avoiding the Type I error. This model is identical to the standard linear regression model.

<sup>&</sup>lt;sup>2</sup> The threshold  $\lambda_l$  / $\lambda_1$  > 0.25 attempts to capture roughly 95% of the variations attributable to positive spatial dependence (Griffith and Chun, 2014).

<sup>3</sup> This approximation is available only for the distance-based **C**.

<sup>4</sup> Consideration of 200 eigenvectors is recommended following Murakami and Griffith (2017), which showed that the approximation error in the ESF/RE-ESF analysis is quite small when 200 (or more) eigenvectors are considered.

The ESF model is estimated using the following steps: (i) eigenvectors whose eigenvalue exceeds a threshold are extracted from **MCM**; (ii) stepwise eigenvector selection is performed; (iii) the ESF model with the selected eigenvectors is estimated by ordinary least squares.

The following command estimates the linear ESF model:

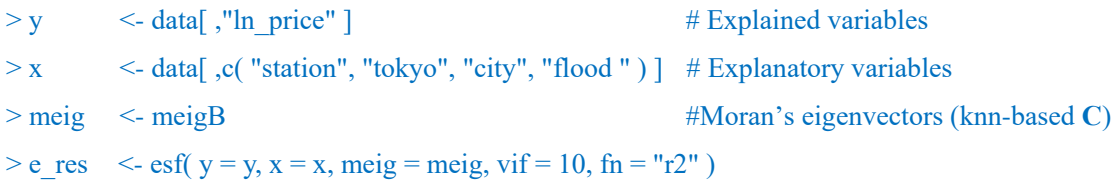

Here, to cope with possible multicollinearity, eigenvectors are selected so that the variance inflation factor (VIF), which is an indicator of multicollinearity, does not exceed 10. It is implemented by setting  $v$ if = 10 whereas VIF is not considered by default. The eigenvector selection is performed by the adjusted  $R^2$  maximization (fn = "r2"; default), Akaike information criterion (AIC) minimization (fn = "aic"), or Bayesian Information criterion (BIC) minimization (fn = "bic"). Alternatively, all eigenvectors can be included by setting  $fn = "all".$ 

When  $fn = "r2"$ , the coefficient estimates yield:

> e\_res\$b

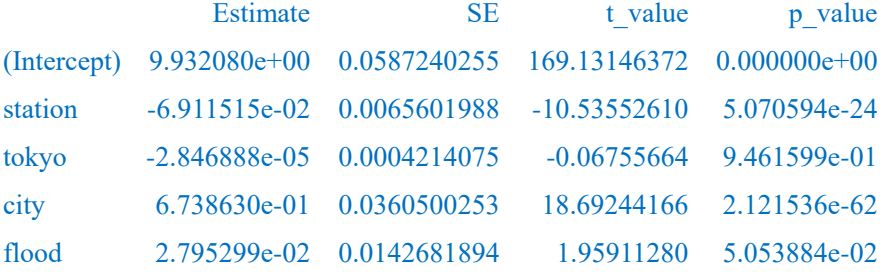

Station (-) and city  $(+)$  are statistically significant at the 0.1% level. It is verified that urban areas nearby railway stations are popular residential areas. Flood is positively significant at the 10% level. This result suggests that influence from flood disaster, which is expected to be negative, is not appropriately reflected to land price.

VIF values are displayed by the following command:

## > e\_res\$vif

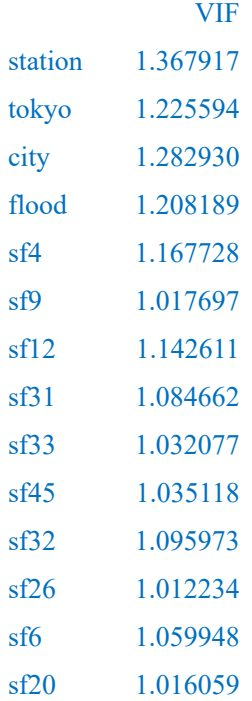

The following command displays error statistics, including residual standard error (residual\_SE), adjusted  $R^2$  (adjR2), log-likelihood (logLik), AIC, and BIC:

## > e\_res\$e

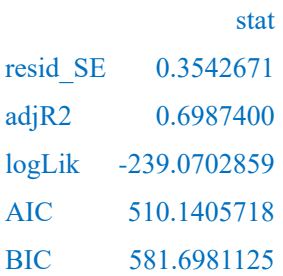

While we assumed ESF with a topology-based **C** for following many of studies in regional science, ESF with distance-based **C** is popular in ecology; it is implemented as follows:

> meig <- meigen( coords=coords ) #Moran's eigenvectors (distance-based **C**)  $> e$  res  $\leq - esf(y=y, x=x, \text{meig=meig, fn} = "r2")$ 

The distance-based ESF is often referred to as MEM or a principal coordinate neighborhood matrix (PCNM) (see Legendre and Legendre, 2012).

A major disadvantage of ESF is the computational cost. To cope with this problem, Murakami and Griffith (2018a) develops a fast approximation. It is implemented by the following command:

 $>$  meigen f( coords = coords )  $> e$  res  $\leq - e$ sf( y = y, x = x, meig = meig f, fn = "all" )

Here, all the eigenvectors in meig f are included without selecting them by setting  $fn = "all"$ . It is acceptable for medium to large samples (see Murakami and Griffith, 2018a).

## 2.3.RE-ESF model

The RE-ESF model is formulated as follows:

$$
y = X\beta + E\gamma + \varepsilon
$$
,  $\gamma \sim N(0, \sigma_Y^2 \Lambda(\alpha))$ ,  $\varepsilon \sim N(0, \sigma^2 I)$ .

Unlike ESF,  $\gamma$  is given by a vector of random coefficients:  $\gamma \sim N(0, \sigma_{\gamma}^2 \Lambda(\alpha))$ .  $\Lambda(\alpha)$  is a diagonal matrix whose elements are the eigenvalues, which are multiplied by  $\alpha$ .  $\sigma_{\gamma}^2$  and  $\alpha$  represent the variance and the scale of the spatially dependent component; large  $\alpha$  implies large-scale map patterns while small  $\alpha$  implies small-scale map patterns. These parameters act as shrinkage parameters controlling variance inflation. The RE-ESF model is a low rank approximation of the Gaussian process model, which is popular in geostatistics.

The RE-ESF model is estimated by the following steps: (i) *L* (< *N*) eigenvectors are extracted from **MCM**; (ii) the parameters are estimated by the Type II maximum likelihood (ML) method or the restricted maximum likelihood (REML) method. Default is REML.

The REML estimation is implemented by the following command:

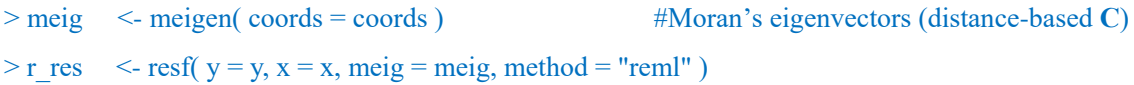

ML is implemented by replacing method = "reml" with method = "ml".

Estimated coefficients are displayed as follows:

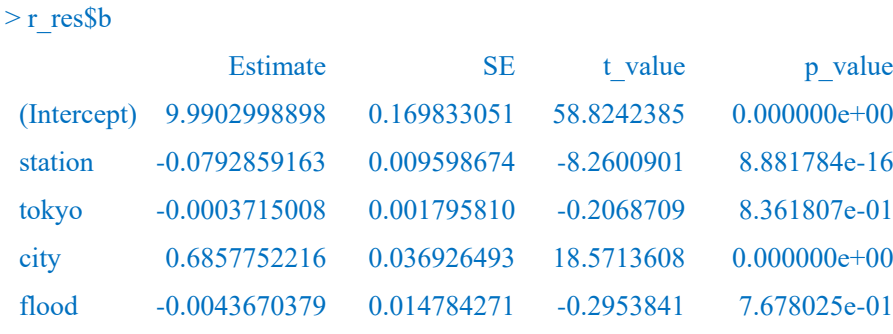

Just like the result from ESF, station (-) and city (+) are statistically significant, and tokyo is not. In contrast, unlike ESF, flood is not statistically significant. Because RE-ESF tends to outperform ESF in terms of the estimation accuracy of regression coefficients and their standard errors (Murakami and Griffith, 2015), the RE-ESF result might be more reliable. Error statistics are extracted by the following command:

 $> r$  res\$e

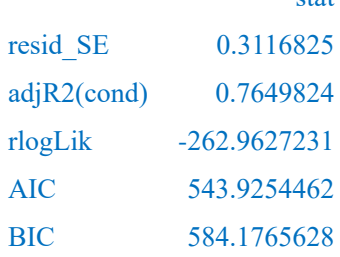

stat

where  $\text{adjR2}(\text{cond})$  is the adjusted conditional  $R^2$ , and rlogLik is the restricted log-likelihood. rlogLik is replaced with loglik, which is the log-likelihood, if method = "ml". It is important to note that, when REML is used, AIC and BIC are comparable only with models with the same explanatory variables. resf also returns the estimated shrinkage parameters as follows:

 $>$ r res\$s

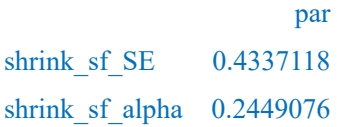

where shrink sf SE and shrink sf alpha are  $\sigma_\gamma$  and  $\alpha$ , respectively. The standard error of the

spatially dependent component (shrink  $s = 0.4337118$ )<sup>5</sup> is greater than the residual standard error (resid  $SE = 0.3116825$ ). In other words, large spatial dependent variations, which are ignored if the linear regression model is estimated, are captured by **Eγ**. shrink\_sf\_alpha is smaller than one. This implies that coefficients on each eigenvector are shrunk comparatively equally, irrespective of their corresponding eigenvalues. The resulting **Eγ** has small-scale spatial variations relative to **Eγ** with large shrink sf alpha.

resf performs the computationally efficient ML/REML estimation of Murakami and Griffith (2018a). The command is as follows:

 $>$  meig  $f \le$ - meigen  $f$ ( coords = coords )  $> r$  res  $\le$  resf( y = y, x = x, meig = meig f, method = "reml" )

#### 2.4.Extended models

L

#### 2.4.1. Moran eigenvector spatially varying coefficient (M-SVC) model

Murakami et al. (2017) showed that a Moran-eigenvector -based SVC (M-SVC) modeling approach outperforms the geographically weighted regression (GWR) approach that is a standard SVC modeling approach, in terms of coefficient estimation accuracy and computational time.

The SVC model is formulated as follows:

$$
\mathbf{y} = \sum_{k} \mathbf{x}_{k} \otimes \boldsymbol{\beta}_{k} + \mathbf{E} \mathbf{y} + \boldsymbol{\epsilon}, \qquad \gamma \sim N\left(\mathbf{0}, \sigma_{\gamma}^{2} \Lambda(\alpha)\right), \qquad \boldsymbol{\epsilon} \sim N(\mathbf{0}, \sigma^{2} \mathbf{I}),
$$

$$
\boldsymbol{\beta}_{k} = \beta_{k,0} \mathbf{1} + \mathbf{E} \boldsymbol{\gamma}_{k}, \qquad \boldsymbol{\gamma}_{k} \sim N\left(\mathbf{0}, \sigma_{\gamma,k}^{2} \Lambda(\alpha_{k})\right),
$$

where **β***k* is a vector of the SVCs on the *k*th explanatory variables, **x***k*. **β***k* consists of the constant component, *βk*,*0***1**, and the spatially varying component, **Eγ***k*. The latter is modeled by Moran's eigenvectors, **E**, and their random coefficients,  $\gamma_k \sim N(0, \sigma_{\gamma,k}^2 \Lambda(\alpha_k))$ .  $\Lambda(\alpha_k)$  is a diagonal matrix whose elements are the eigenvalues, which are multiplied by  $\alpha_k$ .  $\sigma_{\gamma,k}^2$  denotes the variance of the spatially dependent component,  $E\gamma_k$ , whereas  $\alpha_k$  denotes the scale; large/small  $\alpha_k$  implies large/small-scale map patterns. An interesting point is that, unlike GWR that assumes a uniform scale for each SVC, the M-SVC approach estimates the scale of each SVC using  $\alpha_k$ . Furthermore, the M-SVC approach enables us selecting SVCs to stabilize the estimates.

<sup>&</sup>lt;sup>5</sup> The following relationship holds:  $Var[\mathbf{E}\gamma] = \mathbf{E}\gamma\gamma' \mathbf{E}' = \sigma_{\gamma}^2 \mathbf{E} \Lambda(\alpha) \mathbf{E}' = \sigma_{\gamma}^2 \hat{\mathbf{C}}_M^{\alpha}$ , where  $\hat{\mathbf{C}}_M^{\alpha}$  is **MC**<sup> $\alpha$ </sup>**M** approximated by the eigenvectors in **E**. Hence,  $\sigma_{\gamma}^{2}$  denotes the variance of the spatially dependent component.

In this tutorial, coefficients on tokyo, station, city, and flood are allowed to vary across geographical space whereas constant coefficients are assumed on px (x-coordinate) and py (y-coordinate). The command for the M-SVC modeling is as follows:

 $> xy$   $\leq x$ [, c( "tokyo", "station", "city", "flood")] #x with spatially varying coefficients  $>$  xconst  $\leq$  x[, c( "px", "py") ] #x with constant coefficients > meig <- meigen( coords = coords ) #Moran's eigenvectors (distance-based **C**)  $>$  rv res  $\le$  resf vc( y = y, x = xv, xconst = xconst, meig = meig )

To stabilize the estimates, the resf vc function selects SVCs by a Bayesian information criterion (BIC) minimization by default (  $penalty = "bic"$  ). The selection can be replaced with an Akaike information criterion (AIC) minimization-based selection by specifying penalty = "aic".

The constant coefficient estimates for px and py are returned by the following command:

#### > rv\_res\$b

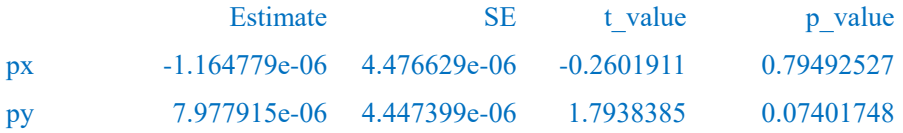

Regarding the SVCs, the BIC-based coefficients selection result is displayed as follows:

#### > rv\_res\$vc

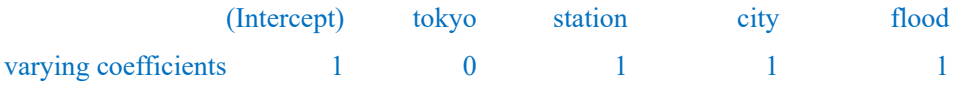

The result shows that the coefficients on tokyo are estimated constant, and the coefficients on the other variables are estimated to have spatial variations. Estimated SVCs are displayed as follows:

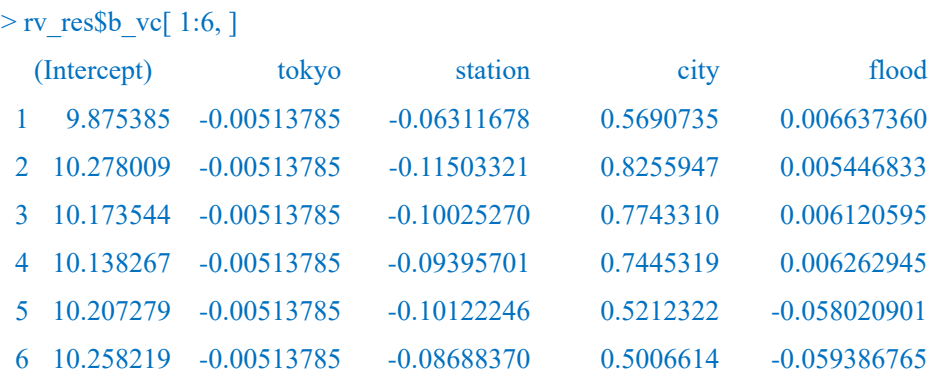

The p-values for the estimated coefficients are shown as

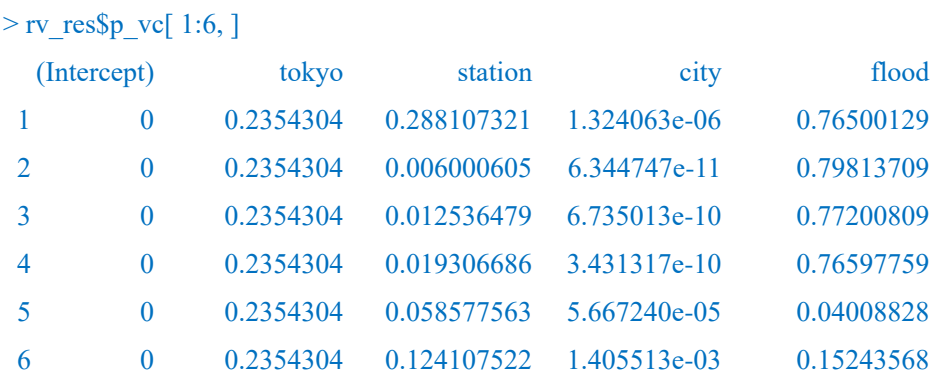

The estimated SVCs and their p-values can be summarized as follows (coefficients on tokyo are omitted):

## $>$  summary( $rv$ \_res\$b\_vc[, -2])

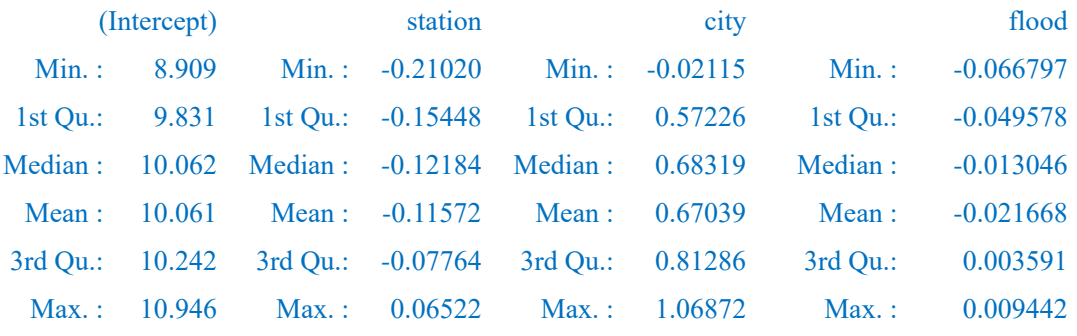

## $>$  summary( $rv_{res}\$  $p_{v}$  $c[$ , -2 ])

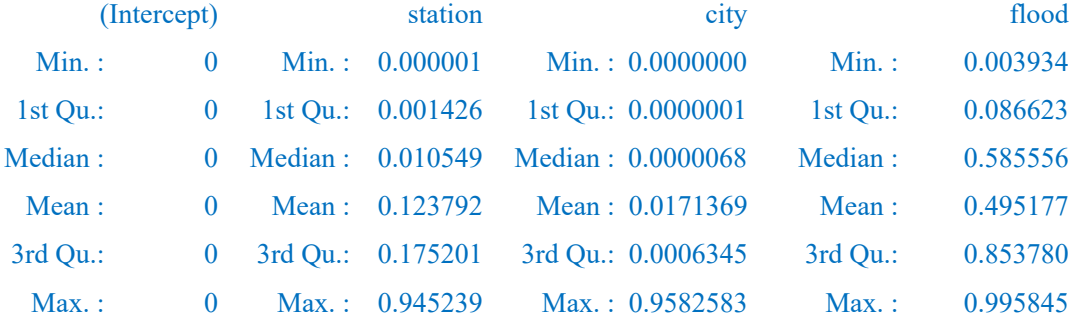

The result suggests that the spatially varying intercept and SVCs on city are positively significant across the target area. station is negatively significant in many sample sites, and flood is statistically insignificant in most sample sites.

Figure 2 displays the estimated coefficients and their statistical significance. Estimated SVCs on station demonstrate that the distance to a railway station has a significant influence on land price in areas along railways. SVCs on city are positively significant across the target area. SVCs on flood suggest that flood risk is negatively significant around Mito city, which is the prefectural capital. Mito city has a long history as a castle town. The negative sign on flood might be because Mito city has adapted to flood disaster in the long history.

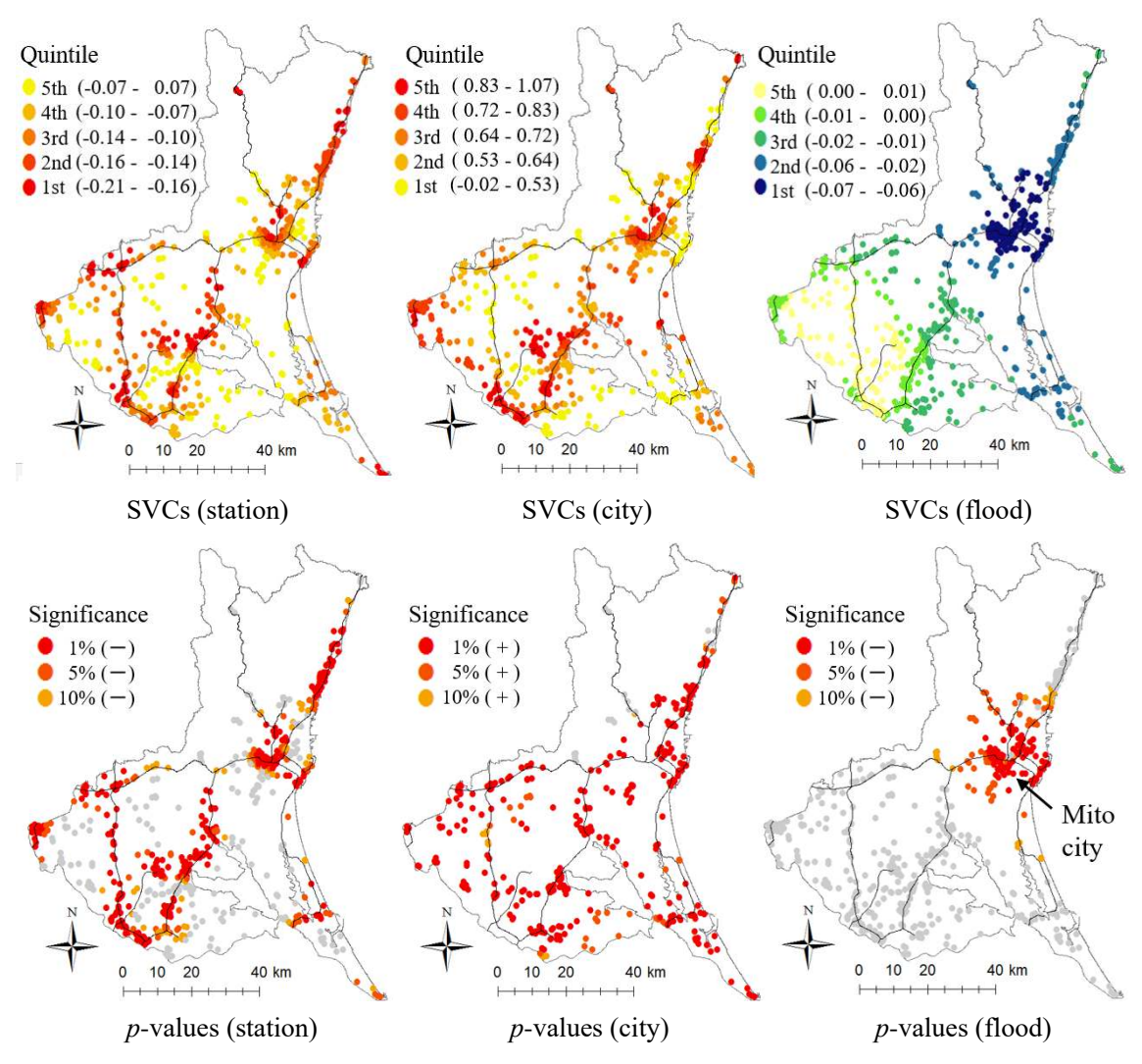

**Figure 2.** Estimated SVCs and their *p*-values (the spatially varying intercept is omitted)

Just like resf, resf vc returns the shrinkage parameter estimates for SVCs. In our case, the estimates are as follows:

 $>$  rv res\$s

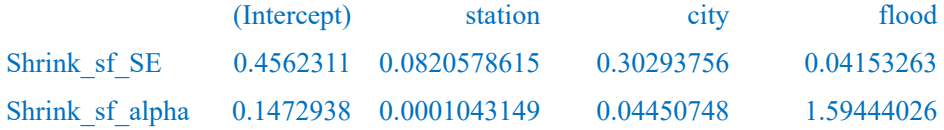

Shrink\_sf\_SE summarizes the estimated standard errors,  $\sigma_{\gamma,k}$ , for each SVC, and Shrink\_sf\_alpha summarizes the estimated  $\alpha_k$  parameters. Large  $\alpha_k$  values imply strong shrinkage for local variations. For example, SVCs on flood have a global map pattern due to the large *αk* value while SVCs on station have a local pattern due to the small  $\alpha_k$  value. Thus, the  $\alpha_k$  parameter controls the spatial scale of the *k*-th SVCs.

Error statistics for the SVC model are displayed by the following command.

 $>$ r res\$e

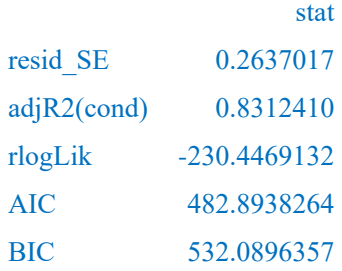

2.4.2. Spatially filtered unconditional quantile regression (SF-UQR)

While the conventional conditional quantile regression (CQR) estimates the influence of  $x_k$ on the *τ*-th "conditional" quantile of *y*, *qτ*(*y*|*xk*), the unconditional quantile regression (UQR; Firpo et al., 2009) estimates the influence of  $x_k$  on the "unconditional" quantile of *y*,  $q_t(y)$ .

Suppose *y* and *xk* represent land price and accessibility, respectively. UQR estimates the influence of accessibility on land price in each price range. This interpretation does not hold for CQR, because it estimates the influence of accessibility on land prices given explanatory variables. For example, upper conditional quantiles denote land plots, which are overpriced (i.e. priced higher than they ought to be given their characteristics). This of course does not mean at all that this would be the most expensive land. Thus, CQR has difficulty in its interpretation in some cases including hedonic land price modeling.

In this context, Murakami and Seya (2017) developed the spatial filter UQR (SF-UQR). The SF-UQR model is formulated as follows:

$$
\mathbf{r}_{\tau} = \mathbf{X} \boldsymbol{\beta}_{\tau} + \mathbf{E} \boldsymbol{\gamma}_{\tau} + \boldsymbol{\epsilon}, \qquad \gamma \sim N\left(\mathbf{0}, \sigma_{\gamma, \tau}^2 \boldsymbol{\Lambda}(\alpha_{\tau})\right), \qquad \boldsymbol{\epsilon} \sim N(\mathbf{0}, \sigma_{\tau}^2 \mathbf{I}),
$$

where **r***τ* is a vector whose *i*-th element equals the re-centered influence function (RIF) for the *i*-th explained variable,  $y_i$ . The SF-UQR is a UQR considering spatial dependence.

The spmoran package provides the resf\_qr function to estimate the SF-UQR model. The command is as follows:

 $>$  qr res  $\le$  resf qr( y = y, x = x, meig = meig, boot = TRUE )

If boot = TRUE, a semiparametric bootstrapping is performed to estimate the standard errors of UQR coefficients, and these are not calculated if  $boot = FALSE$ . This function returns parameters estimated at 0.1, 0.2, ..., 0.9 quantiles by default. The quantile(s) are specified using an argument tau; for example, parameters at the 0.22 quantile are estimated by setting  $tau = 0.22$ .

The computational complexity for the bootstrap iterations does not depend on the sample size, *N* (see, Murakmai and Griffith, 2018), but it depends on the number of eigenpairs, *L*, which grows as *N* increases. Hence, for large samples, it is useful to restrict *L* as follows:

 $>$  meig  $\le$  meig( coords, enum = 200)  $>$  qr res  $\le$  resf qr( y = y, x = x, meig = meig, boot = TRUE )

For large *N*, which prohibits the eigen-decomposition, the following eigen-approximation would be useful:

 $>$  meig  $\le$  meig f( coords ) #It approximates the first 200 eignen-pairs by default

UQR coefficients estimated from the resf qr function can be visualized using the plot qr function. The commands to plot estimated coefficients for the first five explanatory variables are as follows:

 $>$  plot qr( qr res, 1 )  $>$  plot qr( qr res, 2 )  $> plot qr(qr res, 3 )$  $>$  plot qr( qr res, 4 )  $> plot_qr(qr,res, 5)$ 

The numbers 1 to 5 specify which regression coefficients are plotted (1: intercept). The resulting plots are as follows:

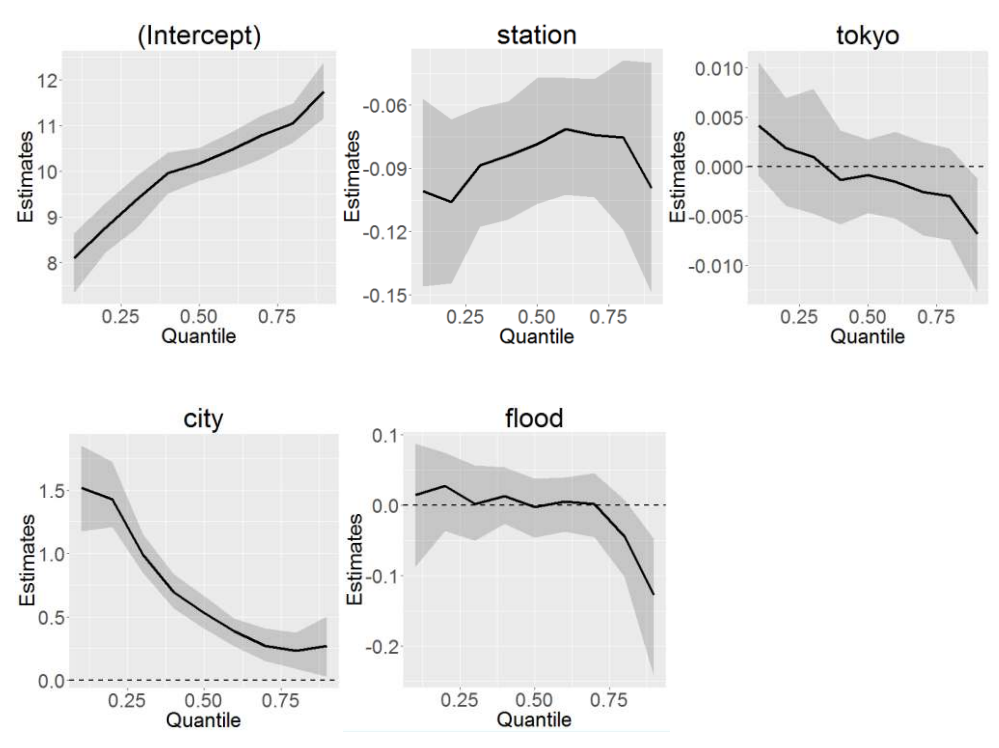

**Figure 4.** Outputs from the plot\_qr function (regression coefficients). Solid lines are coefficient estimates and gray areas are their 95% confidential intervals.

On the other hand, the standard errors for the residual spatial dependent component (shrink sf SE) are plotted by assigning  $pnum = 1$  and  $par = "s"$ , while the scale (degree) parameters for the spatial component (shrink sf alpha) are plotted by assigning  $pnum = 2$  and par = "s". The commands and the outcomes are as follows:

```
> plot(qrres, 1, "s")> plot(qrres, 2, "s")
```
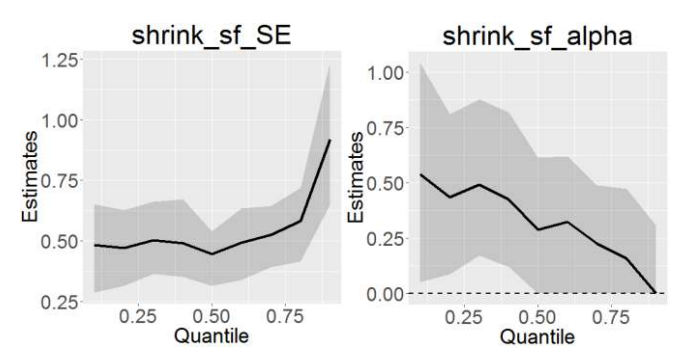

Figure 5. Outputs from the plot qr function (shrinkage (variance) parameters). Solid lines are coefficient estimates and gray areas are their 95 % confidential intervals.

Estimated parameter values are displayed by the following commands:

> res\$b > res\$s

When  $boot = TRUE$ , parameter estimates, lower and upper bounds for their 95% confidential intervals, and p-values are returned by the following command:

> res\$B > res\$S

Error statistics, including the residual standard error and the adjusted quasi conditional  $R^2$ , are displayed as follows:

> res\$e

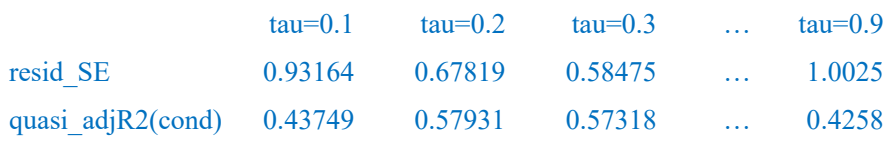

## 2.4 Spatial interpolation

Despite ESF (or MEMs) is well-known as an explanatory tool in ecology, it is less clear how to apply it for (out-of-sample) spatial prediction, which is a representative objective of explanatory spatial data analysis. To overcome this limitation, this package provides functions for ESF/RE-ESF-based spatial interpolation minimizing the expected error (just like kriging). The Nystrom extension, which is an eigen-approximation technique is used for the expected error minimization.

Note that RE-ESF can be viewed as a low rank approximation of the Gaussian process (GP) model whose spatial prediction is well-known as kriging (see, Murakami and Griffith, 2015). ESF is also a special case. In other words, because the ESF and RE-ESF models are approximations, their spatial predictions might be less accurate relative to kriging. Instead, they are available for large samples as I will explain in section 6.

In this tutorial, the land price data is randomly divided into two, and one is considered as observations (dd) and another is considered as data at unobserved sites (d0).

## > samp<-sample( length( d[, 1] ), 300 ) # Random sampling

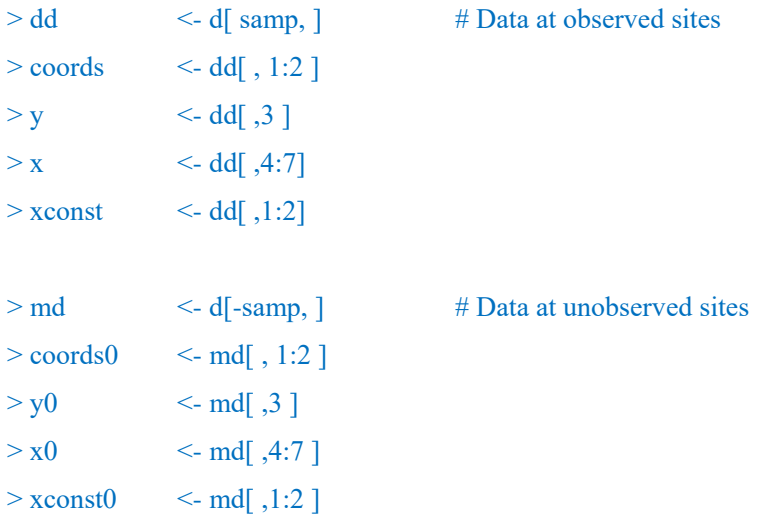

Before the prediction, Moran's eigenvectors must be evaluated for both the observed and unobserved sites. meigen or meigen\_f is used for the former while meigen0 is used for the latter:

 $>$  meig  $\le$  meigen( coords = coords)  $>$  meig0  $\le$  meigen0( meig = meig, coords0 = coords0) For ESF-based spatial interpolation, the ESF model is estimated as before. Then, data at unobserved sites are predicted using the predict0 function. The command is as follows:

```
> mod e \le -esf( y = y, x = x, meig = meig ) ## Model estimation
> pred e <-predict0( mod = mod e, x0 = x0, meig0 = meig0 ) ## Spatial prediction
> pred e[1:6]pred xb sf
1 10.42826 10.430779 -0.00252353
2 10.76887 10.598882 0.16999289
3 10.01560 9.930919 0.08467572
4 10.22738 10.333108 -0.10572316
5 10.43264 10.458080 -0.02543832
6 10.41613 10.375074 0.04106011
```
The outputs are the predicted explained variables (pred; **y**), trend (xb; **Xβ**), and residual spatial component (sf; **Eγ**). RE-ESF-based spatial interpolation is implemented in the same way:

| $>$ mod re        | $\epsilon$ -resf(y = y, x = x, meig = meig)          |           |               | ## Model estimation   |
|-------------------|------------------------------------------------------|-----------|---------------|-----------------------|
| $>$ pred re       | $\le$ -predict0( mod = mod re, x0 = x0, meig0=meig0) |           |               | ## Spatial prediction |
| $>$ pred re[1:6,] |                                                      |           |               |                       |
|                   | pred                                                 | xb        | sf            |                       |
| $\overline{1}$    | 10.43984                                             | 10.438097 | 0.00174815    |                       |
| 2                 | 10.79472                                             | 10.629825 | 0.16489057    |                       |
| $\overline{3}$    | 10.02705                                             | 9.941318  | 0.08573132    |                       |
| $\overline{4}$    | 10.21008                                             | 10.318316 | $-0.10823100$ |                       |
| 5                 | 10.41722                                             | 10.455091 | $-0.03787292$ |                       |
| 6                 | 10.39429                                             | 10.364245 | 0.03004664    |                       |

If  $\overline{x}0$  is not provided, the predict0 function interpolates the spatial component only.

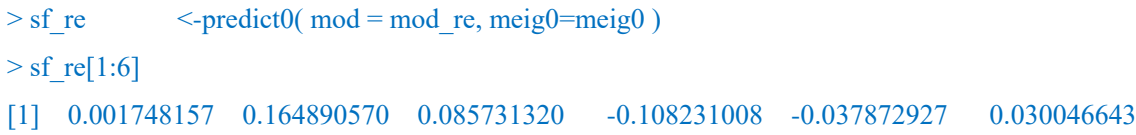

The M-SVC model is also available for spatial prediction. The predict0 vc function predicts, explanatory variables and the SVCs. The command is as follows:

 $>$  rv\_res  $\le$  resf\_vc( y = y, x = x, xconst = xconst, meig = meig )## Model estimation  $>$  pred\_vc  $\le$  - predict0\_vc( mod = rv\_res, x0 = x0, xconst0 = xconst0, meig0 = meig0 ) ## Spatial prediction

The predicted explained variables are returned as

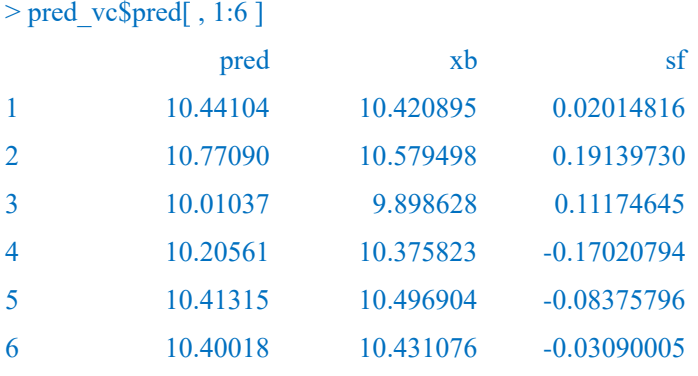

The outputs are the predicted explained variables (pred; **y**), trend (xb;  $\sum_k \mathbf{x}_k \otimes \mathbf{\beta}_k$ ), and residual spatial component (sf; **Eγ**). The predicted SVCs are returned as follows:

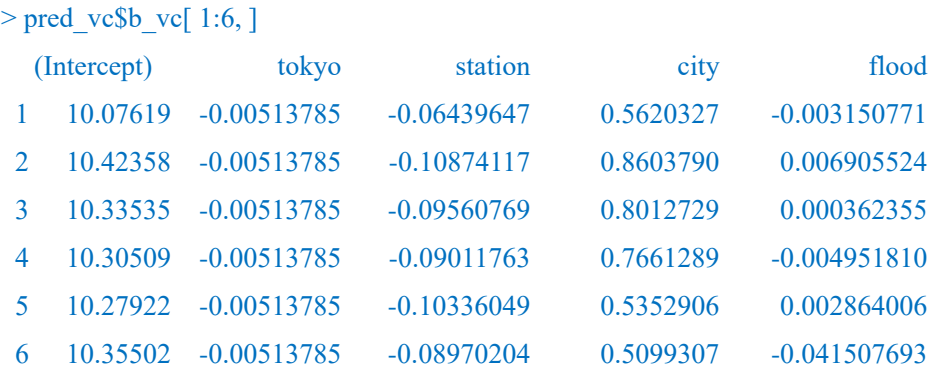

The standard errors, *t*-values, and *p*-values of the SVCs are returned by pred vc\$bse vc, pred vc\$t vc, and pred vc\$p vc, respectively. Note that the SVCs are predicted even if x0 and xconst0 are missing. The command is as follows:

 $>$  pred vc  $\le$  predict0 vc( mod = rv res, meig0 = meig0 )  $>$  pred vc\$b vc[ 1:6, ]

## 3. Low rank spatial econometric models

In Section 2, we have explained a RE-ESF with distance-based **C** to approximate a Gaussian process (i.e., a geostatistical model), this approach explains low rank spatial econometric models, which are based on another RE-ESF with topology-based spatial connectivity matrix (see Murakami et al., 2018).

Section 3.1 explains how to specify the spatial connectivity, and Section 3.2 and 3.3 explains low rank spatial lag model (LSLM) and low rank spatial error model (LSEM), respectively.

## 3.1. Spatial weight matrix and their eigenvectors

Eigenvectors and eigenvalues of a spatial connectivity matrix, which is called spatial weight matrix or **W** matrix in spatial econometrics, are extracted using the weigen function.

If a shape polygon object is provided, this function returns eigenpairs of a rook adjacency-based **W** (1 if two polygons share edge, and 0 otherwise). A sample code is as

require( spdep ) require( rgdal ) data( boston ) poly <- readOGR( system.file( "shapes/boston\_tracts.shp", package = "spData" )[ 1 ] ) weig1 <- weigen( poly ) #### Rook adjacency-based W

If spatial coordinates are provided, weigen returns eigenpairs of a *k*-nearest neighbor-based **W** by default. The commends are as follows:

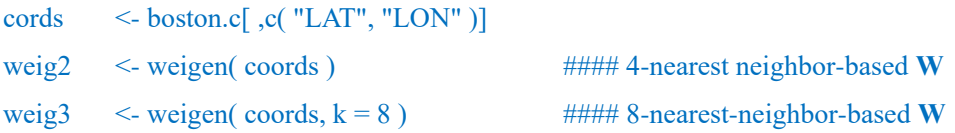

Alternatively, the **W** matrix can be defined based on the Delaunay triangulation. In this case, the (*i*, *j*)-th element of **W** is 1 if the sample sites *i* and *j* share edge that is generated by the Delaunay triangulation, and 0 otherwise. This type of **W** is used if type = "tri" is specified:

weig4  $\leq$  weigen( coords, type = "tri" ) #### Delaunay triangulation-based W

User-specified W matrix is also available if the matrix is provided instead of a shape polygon object of spatial coordinates. A sample code is follows:

```
dmat <- as.matrix( rist( coords ))
cmat <- exp( -dmat ) #### User specified W
diag(cmat) < -0weig5 <- weigen( cmat )
```
Note that, even if diag(cmat)<- 0 is not provided, weigen internally replaces all the diagonals of **W** with zeros.

For a binary connectivity-based W (i.e. weig1 to weig4),  $\lambda_l / \lambda_l > 0.25$  is a standard threshold for the eigenvector selection; this criterion attempts to consider roughly 95% of the variations attributable to positive spatial dependence (Griffith and Chun, 2014). This thresholding is implemented by default. This threshold value can be changed. For example,  $\lambda_l$  / $\lambda_1$  > 0.00 is implemented as follows:

weig $6 \le$  - weigen( cmat = cmat, threshold = 0)

Outputs from the weigen function is used to estimate low rank spatial econometric models.

### 3.2. Low rank spatial lag model

L

The low rank spatial lag model (LSLM) approximates the following model:

$$
y = \beta_1 \mathbf{1} + z + \varepsilon \qquad \varepsilon \sim N(\mathbf{0}, \sigma^2 \mathbf{I})
$$
  

$$
z = \rho W z + X_{-1} \beta_{-1} + u \qquad u \sim N(\mathbf{0}, \sigma_u^2 \mathbf{I})
$$

where  $X = [1, X_{-1}]$  and  $\beta = [\beta_1, \beta_{-1}]$ . **z** is defined by the classical spatial lag model (SLM) with parameters  $\rho$  and  $\sigma_u^2$ . Just like the original SLM,  $\rho$  takes a value between 1 and  $1/\lambda_N$  (< 0).  $\rho > 0$  in the presence of positive spatial dependence while  $\rho < 0$  in the presence of negative spatial dependence.  $\sigma_{\mathbf{u}}^2$  represents the variance of the residual spatial dependence (remember that  $\mathbf{z} =$  $(I - \rho W)^{-1}X_{-1}\beta_{-1} + (I - \rho W)^{-1}u$ ) while  $\sigma^2$  represents the variance of independent data noise<sup>6</sup>.

The main differences between LSLM and SLM are as follows: (i) LSLM considers

<sup>&</sup>lt;sup>6</sup> Intuitively, the  $\{\sigma^2, \sigma_u^2, \rho\}$  parameters correspond to the nugget, the partial-sill, and the range parameter in geostatistical models.

independent data noise while SLM ignores it; (ii) LSLM is faster than SLM. Due to the difference (i), the parameters estimated from LSLM and SLM can be different especially if data is noisy.

The LSLM is model is estimated using the lslm function. A sample code is as follows:

 $> y$  <- data[,"ln\_price" ]  $> x$  <- data[,c( "station", "tokyo", "city", "flood " ) ]  $>$  coords  $\le$  data[,c( "px", "py")]  $>$  weig  $\le$  weigen( coords = coords )  $>$ lslm res $\le$ - lslm( y = y, x = x, weig = weig, boot = TRUE )

If boot = TRUE, a nonparametric bootstrapping is performed to estimate the 95 % confidence intervals (CIs) for the  $\sigma_u^2$  and  $\rho$  parameters, and the direct and indirect effects, which we will explain later. Default is FALSE.

The estimated coefficients are displayed by the following command:

> lslm\_res\$b

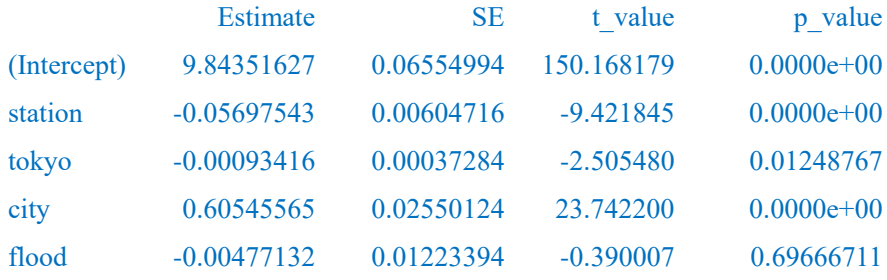

The estimated  $\rho$  (sp\_rho) and  $\sigma_u^2$  (sp\_SE) parameters are shown as follows:

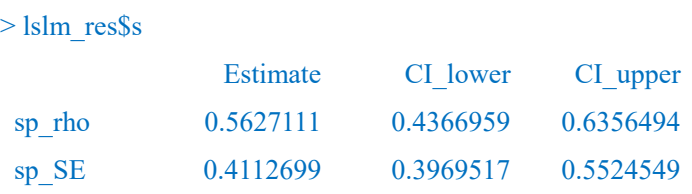

CI lower and CI upper represent the lower and upper bounds of the 95 % CIs, which are stiamted by the botstrapping.

The error statistics shows that the LSLM model is fairly accurate:

#### > lslm\_res\$e

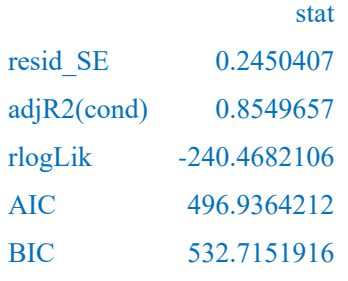

As with the original SLM, LSLM is useful to estimate the direct effects (DEs) and indirect effects (IEs). DE quantifies the impact of a unit change of *xi,k* on the same site while IE quantifies the impact on the neighborhoods (i.e., spatial spill-over effect) (see LeSage and Pace, 2009).

The estiated DEs and IEs are returned as follows:

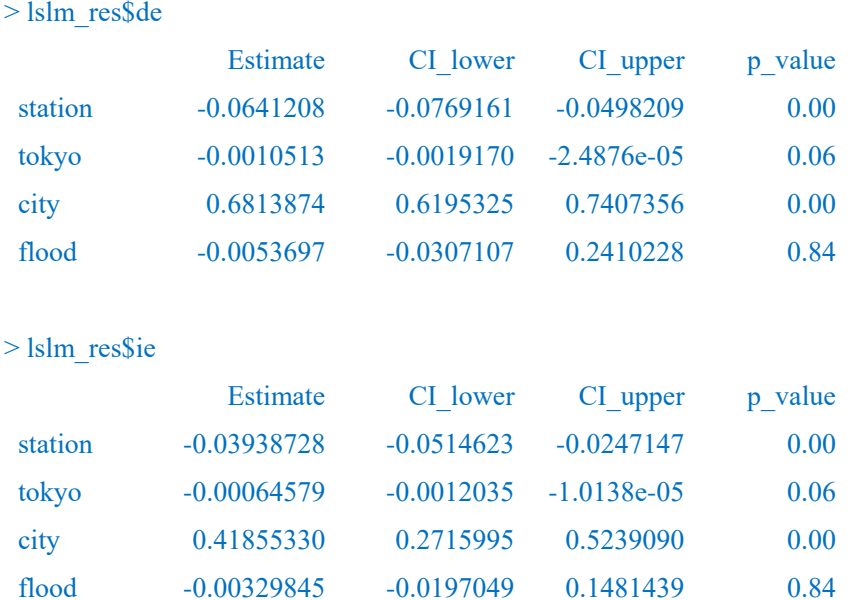

The result suggests that station (-) and city (+) have statistically significant DE and IE at the 1 % level while tokyo (-) has significant DE and IE at the 10 % level. Note that the p-values for the DE and IE estimated from LSLM are always the same just like the original SLM. Low rank spatial Durbin model, which relaxes this limitation and estimates these effects flexibly, will be implemented in a later update.

## 3.3. Low rank spatial error model

The low rank spatial error model (LSEM) approximates the following model:

$$
y = \beta_1 \mathbf{1} + z + \varepsilon \qquad \varepsilon \sim N(\mathbf{0}, \sigma^2 \mathbf{I})
$$
  
\n
$$
z = X_{-1} \beta_{-1} + e \qquad e = \lambda W e + u \qquad u \sim N(\mathbf{0}, \sigma_u^2 \mathbf{I})
$$

**z** is defined by the classical spatial error model (SEM) with parameters  $\lambda$  and  $\sigma_u^2$ .  $\lambda$  takes a value between 1 and  $1/\lambda_N$  (< 0).  $\lambda$  takes a positive value in the presence of positive spatial dependence while  $\rho < 0$  in the presence of negative spatial dependence.  $\sigma_{\bf u}^2$  represents the variance of the residual spatial dependence. The LSEM estimation is faster than the (maximum likelihood) estimation of the original SEM. Besides, unlike SEM, LSEM considers independent data noise, which corresponds to the nugget effect in geostatistics.

The estimated coefficients,  $\lambda$  (sp\_lambda) and  $\sigma_{\mathbf{u}}^2$  (sp\_SE) are displayed as follows:

> lsem\_res\$b

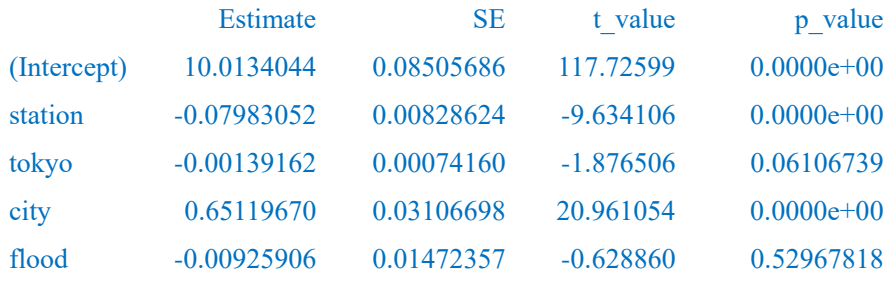

> lsem\_res\$s

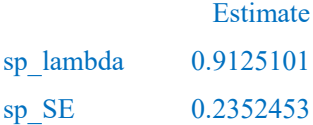

The errors statistics shows a similar accuracy with LSLM:

> lslm\_res\$e

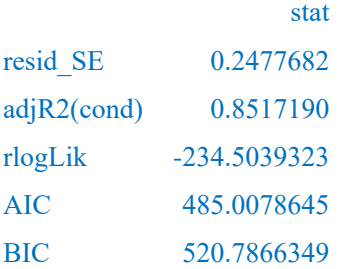

## 4. Tips for fast computation

#### 4.1.Eigen-decomposition

meigen f performs a fact eigen-approximation, and extracts the first 200 eigenvectors by default. The computation is further accelerated by reducing number of approximated eigenvectors. It is achieved by setting enum by a positive integer less than 200. For example, in the case with 5000 samples and  $enum = 200$  (default), 100, and 50, computational times are as follows:

```
> coords test \le cbind( rnorm( 5000 ), rnorm( 5000 ) )
-----------------CP time (without approximation) -----------------
> system.time( meig_test <- meigen( coords = coords test ) )
   user system elapsed
 242.28 1.44 243.79
```

```
--------------------CP time (with approximation) --------------------------------
> system.time( meig_test200 <- meigen f( coords = coords test )
   user system elapsed
   0.37 0.00 0.38
> system.time( meig_test100 \le meigen f( coords = coords test, enum = 100 ) )
   user system elapsed
   0.15 0.00 0.16
> system.time( meig_test50 \le meigen f( coords = coords test, enum = 50 ) )
   user system elapsed
   0.08 0.00 0.08
```
Figure 3 maps the calculated 1st, 10th, and 100th eigenvectors. It is important to note that, while approximated and exact eigenvectors can have different map patterns respectively, both of them describe patterns in similar spatial scales. In other words, in both cases, 1st eigenvectors describe global map patterns, 10th medium-scale patterns, and 100th local patterns.

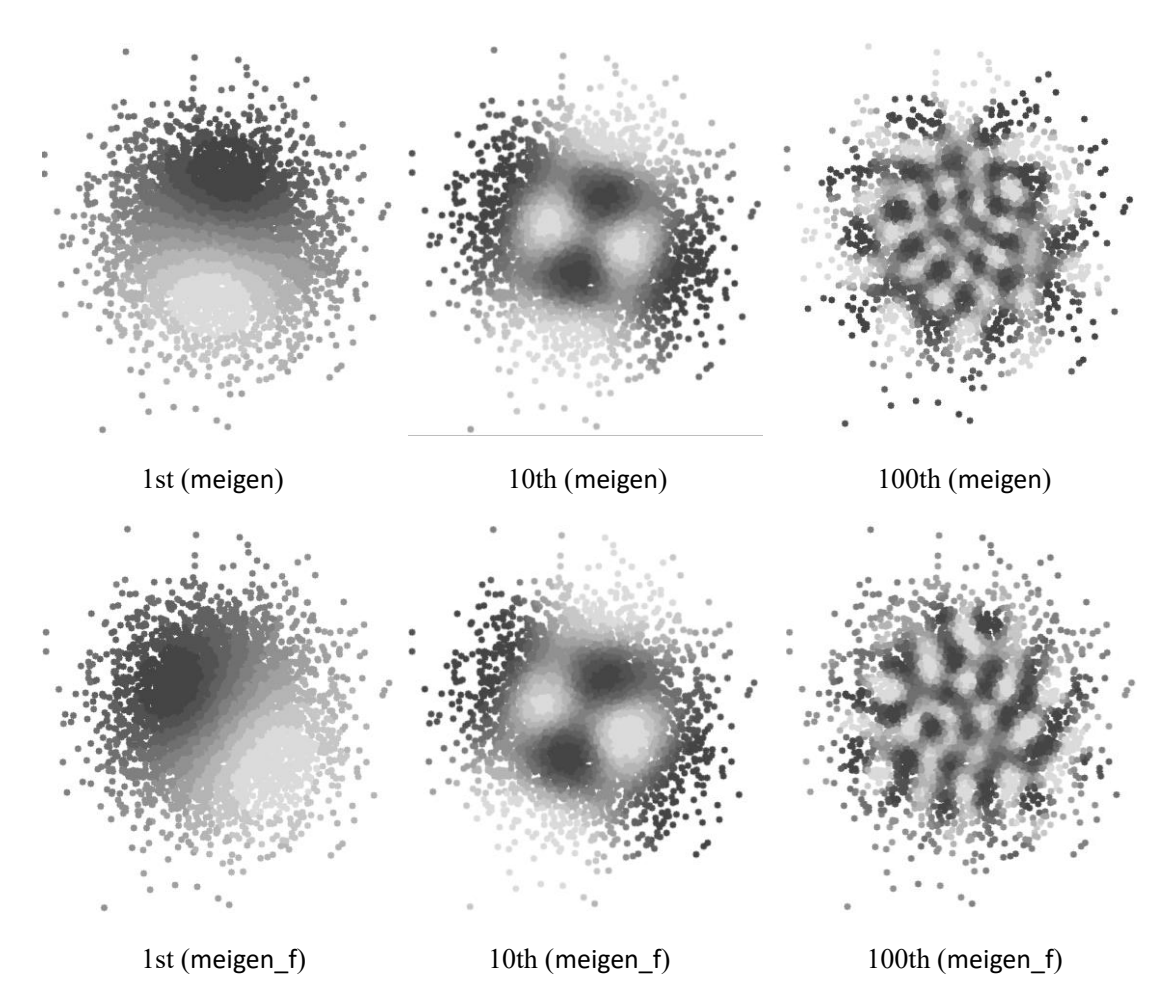

**Figure 3.** The 1st, 10th, and 100th eigenvectors extracted from meigen and meigen\_f

On the other hand, the weigen function impalements the ARPACK routine for fast eigen-decomposition by default. The computational times with enum = 200 (default), 100, and 50 are as follows:

```
> system.time( weig test200 <- weigen( coords test )
   user system elapsed
   9.30 0.07 9.39
> system.time( weig_test100 <- weigen( coords_test, enum = 100 ))
   user system elapsed
   3.05 0.04 3.10
> system.time( weig test50 \le weigen( coords test, enum = 50 ) )
   user system elapsed
   1.19 0.03 1.22
```
## 4.2.Parameter estimation

The basic ESF model is estimated computationally efficiently by setting  $fn = "all"$  in the function esf. The RE-ESF model is estimated by small computational cost by the function resf, by default.

In the current version, the M-SVC model is also estimated computationally efficiently in the resf vc function (see Murakami and Griffith, 2018b). The SVC modeling requires an inversion of a  $(K_{const} + K + LK) \times (K_{const} + K + LK)$  matrix.  $K_{const}$  and  $K$  are the number of explanatory variables in xconst and x, respectively.  $L$  is the number of eigen-pairs that is below enum = 200 by default. To avoid slow computation, resf vc constraints  $(K_{const} + K + LK)$  to not to exceed sizelimit whose default value is 2,000 (in this case, an inversion of a 2,000  $\times$  2,000 matrix is the possible heaviest computation in the estimation step). Note that sizelimit is effective only when  $(K_{const} + K +$  $LK$ ) > sizelimit; roughly speaking, it occurs when the number of SVCs is more than 10.

The following code is an example of the fast SVC model estimation:  $>$  meig  $\le$  meigen f( coords = coords ) # fast approximation  $>$  rv res  $\le$  resf vc( y = y, x = xv, xconst = xconst, meig = meig )

The SF-UQR model requires a bootstrapping to estimate confidential intervals for the coefficients. However, computational cost for the iteration does not dependent on sample size, but only on the number of eigenvectors in meig (see, Murakami and Seya, 2017). That is, the SF-UQR is applicable to large data if only meig is defined just as mentioned above.

The same holds for the LSLM and LSEM models.

## 5. Updates in near future

Spatial panel modeling with/without spatially varying coefficients is planned to be implemented in the next update. Low rank spatial Durbin model will also be implemented in that update.

## References

- Dray, S., Legendre, P., and Peres-Neto, P.R. (2006) Spatial modelling: a comprehensive framework for principal coordinate analysis of neighbour matrices (PCNM). *Ecological Modelling*, 196 (3), 483-493.
- Firpo, S., Fortin, N.M., and Lemieux, T. (2009) Unconditional quantile regressions. *Econometrica*, 77 (3), 953-973.
- Griffith, D.A. (2003) *Spatial autocorrelation and spatial filtering: gaining understanding through theory and scientific visualization*. Springer Science & Business Media.
- Griffith, D., & Chun, Y. (2014). Spatial autocorrelation and spatial filtering. In: *Handbook of regional science*, pp. 1477-1507. Springer.
- Legendre, P. and Legendre, L.F. (2012) *Numerical Ecology*. Elsevier.
- Murakami, D. and Griffith, D.A. (2015) Random effects specifications in eigenvector spatial filtering: a simulation study. *Journal of Geographical Systems*, 17 (4), 311-331.
- Murakami, D. and Griffith, D.A. (2018a) Eigenvector spatial filtering for large data sets: fixed and random effects approaches. *Geographical Analysis*, doi: 10.1111/gean.12156.
- Murakami, D. and Griffith, D.A. (2018b) Spatially varying coefficient modeling for large datasets: Eliminating N from spatial regressions. *Arxiv*,1807.09681.
- Murakami, D. and Seya, H. (2017) Spatially filtered unconditional quantile regression, *Arxiv*.1706.07705.
- Murakami, D., Seya, H., and Griffith, D.A. (2018) Low rank spatial econometric models, *Arxiv*.
- Murakami, D., Yoshida, T., Seya, H., Griffith, D.A., and Yamagata, Y. (2017) A Moran coefficient-based mixed effects approach to investigate spatially varying relationships. *Spatial Statistics*, 19, 68-89.
- Tiefelsdorf, M., and Griffith, D. A. (2007). Semiparametric filtering of spatial autocorrelation: the eigenvector approach. *Environment and Planning A*, 39 (5), 1193-1221.